## **Artikel-Bundle | Stammdaten**

Über den Reiter 'Artikel-Bundle' kann ein Artikel definiert werden, der aus mehreren Artikeln bestehen kann. Dies hat als Auswirkung, dass wenn dieser Bundle-Artikel bestellt, dass über AMPAREX der Bundle-Artikel bestellt wird, über den Wareneingang aber die Bestandteile, aus dem das Bundle besteht, eingelagert wird.

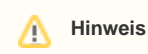

Das Bundle ist ausschließlich für eine Bundle-Bestellung oder Bundle-Einlagerung.

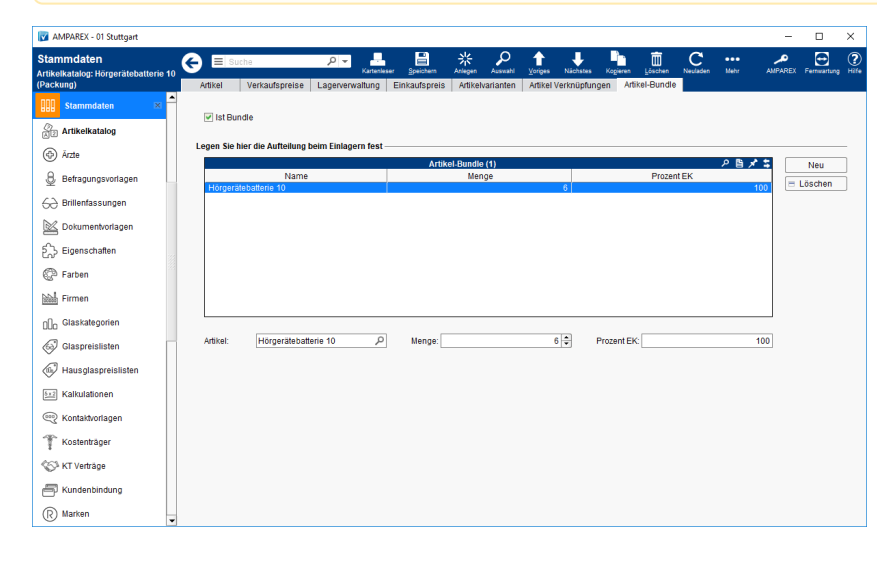

### Arbeitsabläufe

- 
- [Mehrere Artikel im Paket STYLETTO | Arbeitsablauf,](https://manual.amparex.com/display/HAN/Mehrere+Artikel+im+Paket+STYLETTO+%7C+Arbeitsablauf%2C+Einrichtung)  **[Einrichtung](https://manual.amparex.com/display/HAN/Mehrere+Artikel+im+Paket+STYLETTO+%7C+Arbeitsablauf%2C+Einrichtung)**
- [Stück und Päckchen \(Bundle\)](https://manual.amparex.com/pages/viewpage.action?pageId=40829037) Mehrere Artikel im Paket PHONAK | Arbeitsablauf, **[Einrichtung](https://manual.amparex.com/display/HAN/Mehrere+Artikel+im+Paket+PHONAK+%7C+Arbeitsablauf%2C+Einrichtung)** 
	- [Mehrere Artikel im Paket PHONAK | Arbeitsablauf,](https://manual.amparex.com/display/HAN/Mehrere+Artikel+im+Paket+PHONAK+%7C+Arbeitsablauf%2C+Anwendung)  [Anwendung](https://manual.amparex.com/display/HAN/Mehrere+Artikel+im+Paket+PHONAK+%7C+Arbeitsablauf%2C+Anwendung)

### Funktionsleiste

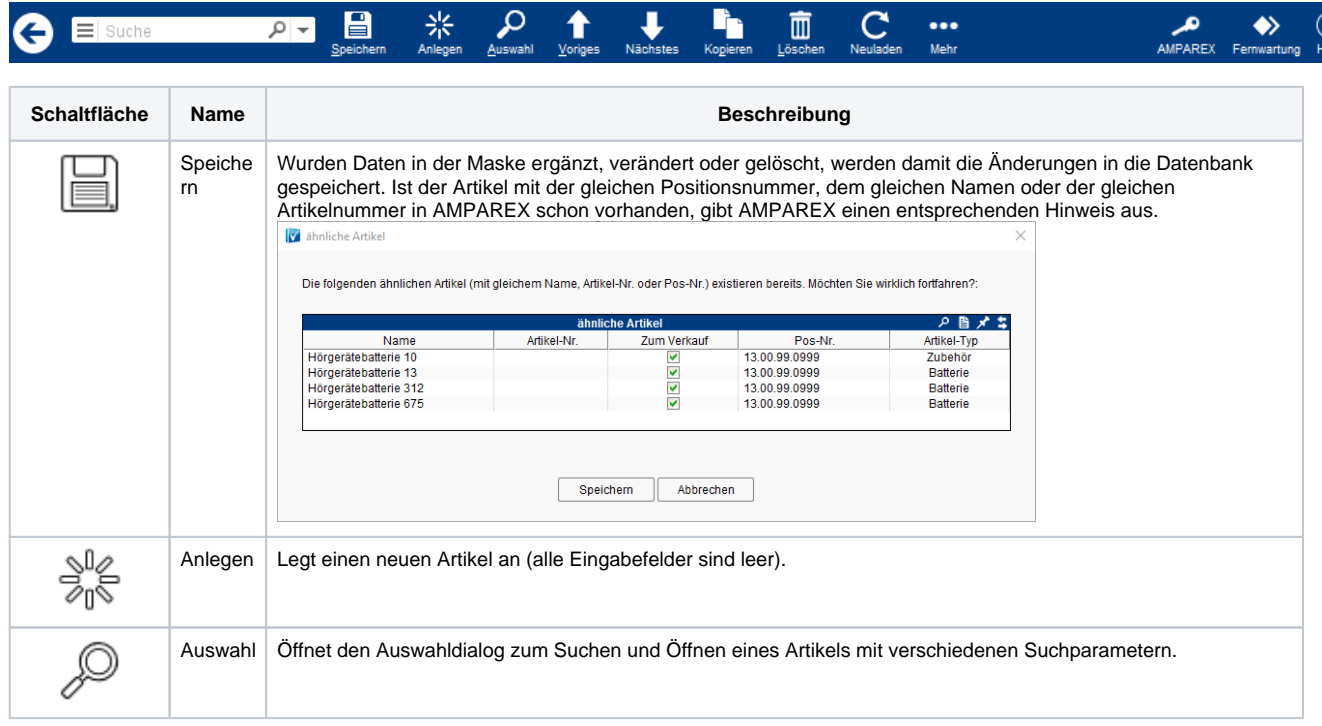

# **Artikel-Bundle | Stammdaten**

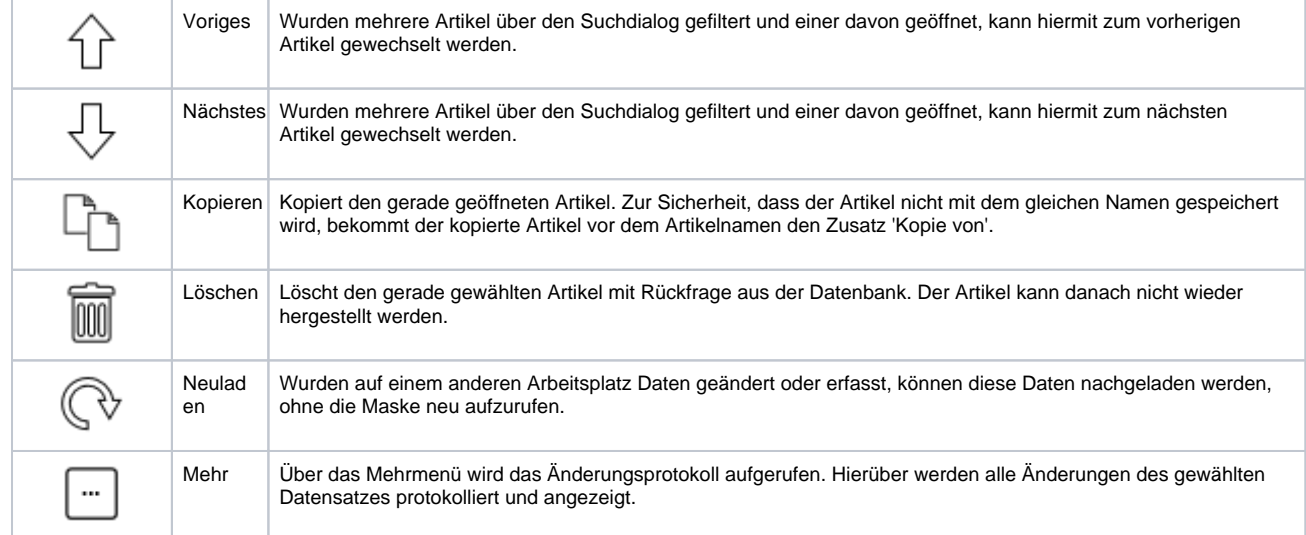

### Maskenbeschreibung

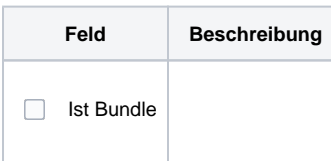

#### **Legen Sie hier die Aufteilung beim Einlagern fest**

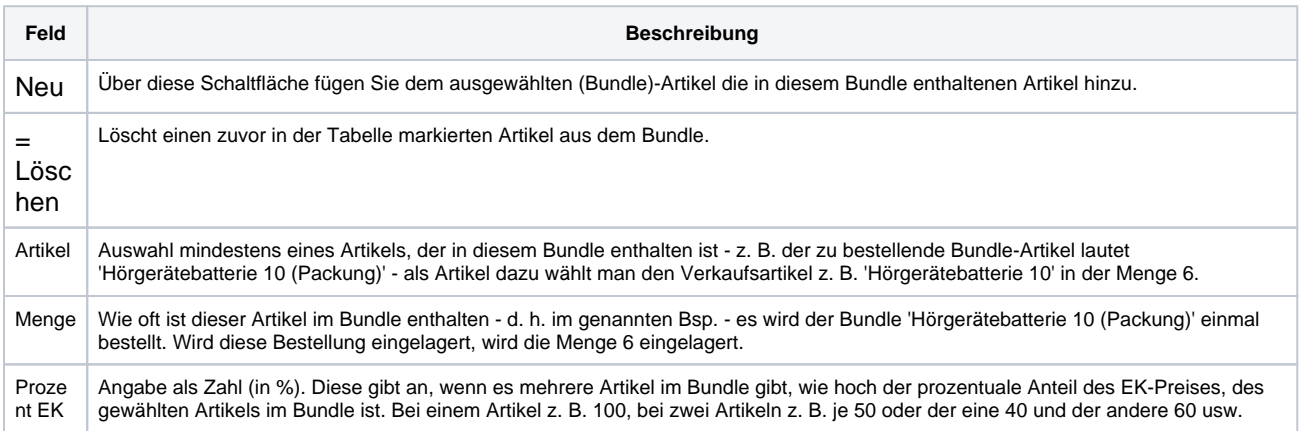